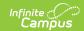

## Indiana Ed-Fi v2.4/3.1 - Student Special Education Program Association Resource Preferences

Last Modified on 08/04/2023 1:49 pm CDT

Classic View: System Administration > Ed-Fi

Search Terms: Ed-Fi

The Ed-Fi Configuration tool is used to establish Ed-Fi data resources.

The following describes how to set the resource preferences for the Student Special Education Program Association resource. If the Configure or Edit buttons do not display, then the resource does not need to be mapped and the toggle button can be used to turn the resource on or off.

If a mapping is changed, a resync must be performed on the resource in order for the new mappings to send correctly. Any item not mapped will not report to Ed-Fi.

1. Select the appropriate **Ed-Fi Code** for the Special Education Setting Descriptors.

| <b>Enrollment Facilit</b> | у                                                                             |
|---------------------------|-------------------------------------------------------------------------------|
| Attribute<br>Dictionary   | System Administration > Custom > Attribute Dictionary > Enrollment > Facility |
| UI Location               | Student Information > Special Ed > Documents > Facility                       |

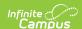

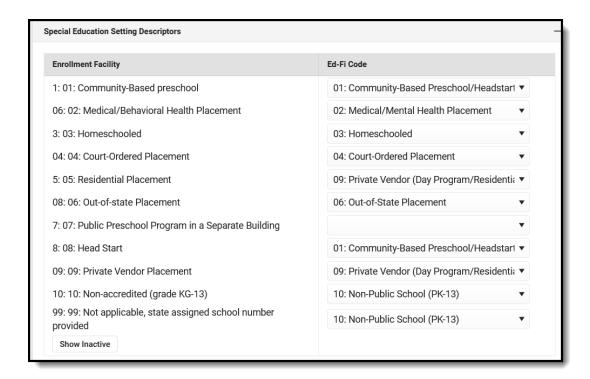

2. Select the appropriate **Ed-Fi Code** for the Special Ed Evaluation Timeline Descriptors.

| <b>Evaluation Circumstances Relevant Timeline</b> |                                                                                                    |
|---------------------------------------------------|----------------------------------------------------------------------------------------------------|
| Attribute<br>Dictionary                           | System Administration > Custom > Attribute Dictionary > Evaluation > Circumstances Relevant to Timeline |
| UI Location                                       | Student Information > Special Ed > Documents > Circumstances Relevant to Timeline                       |

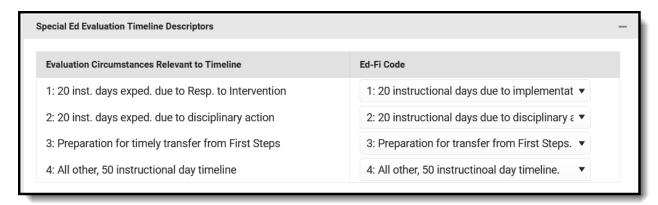

3. Select the appropriate **Ed-Fi Code** for the Evaluation Timeline Compliance Descriptors.

| Evaluation Reason for Delay |                                                                                       |
|-----------------------------|---------------------------------------------------------------------------------------|
| Attribute<br>Dictionary     | System Administration > Custom > Attribute Dictionary > Evaluation > Reason for Delay |

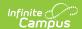

## UI Location Student Information > Special Ed > Documents > Timeline Compliance

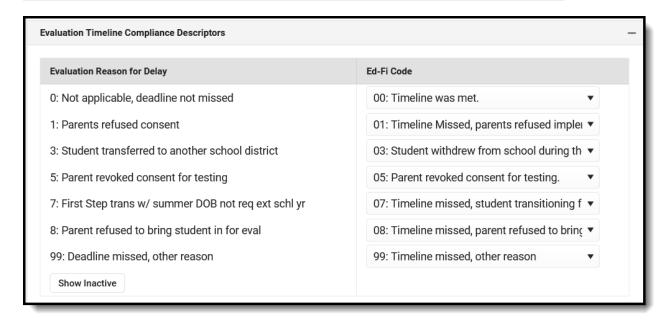

4. Select the appropriate **Ed-Fi Code** for the Disability Descriptors.

| Disability              |                                                                                 |
|-------------------------|---------------------------------------------------------------------------------|
| Attribute<br>Dictionary | System Administration > Custom > Attribute Dictionary > Enrollment > Disability |
| UI Location             | Student Information > Special Ed > Documents > Primary Disability               |

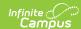

| Disability                              | Ed-Fi Code                                   |  |
|-----------------------------------------|----------------------------------------------|--|
| 11: Multiple Disabilities               | 01: Multiple Disabilities ▼                  |  |
| 2: Orthopedic Impairment                | 02: Orthopedic Impairment ▼                  |  |
| 3: Blind or Low Vision                  | 03: Visual Impairment, including Blindness ▼ |  |
| 04: Deaf or Hard of Hearing             | 04: Hearing Impairment, including Deafness ▼ |  |
| 95: Emotional Disability(Full Time)     | 05: Emotional Disability (Full Time) ▼       |  |
| 06: Emotional disability(Other)         | 06: Emotional Disability (Other) ▼           |  |
| 77: Specific Learning Disability        | 07: Specific Learning Disability ▼           |  |
| 08: Developmental Delay(Ages 3-5A only) | 08: Developmental Delay (ages 3 - 5A only) ▼ |  |
| 99: Language or Speech Impairment       | 09: Speech or Language Impairment ▼          |  |
| 0: Mild Cognitive Disability            | 10: Mild Cognitive Disability ▼              |  |
| 1: Moderate Cognitive Disability        | 11: Moderate Cognitive Disability ▼          |  |
| 2: Severe Cognitive Disability          | 12: Severe Cognitive Disability ▼            |  |
| 4: Deaf-blind                           | 14: Deaf-Blindness ▼                         |  |
| 5: Autism spectrum disorder             | 15: Autism Spectrum Disorders ▼              |  |
| 6: Traumatic brain injury               | 16: Traumatic Brain Injury ▼                 |  |
| 7: Other health impairment              | 17: Other Health Impairment ▼                |  |

## 5. Click **Save.**